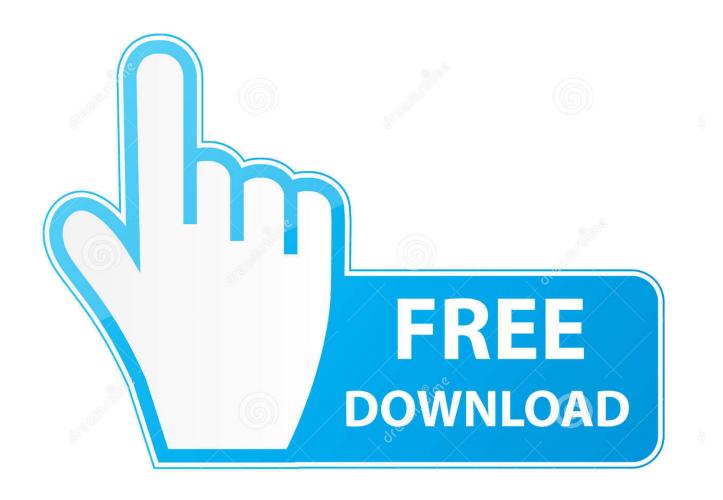

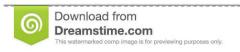

\_\_\_

35103813

Yulia Gapeenko | Dreamstime.com

Download Chrome 66 For Mac

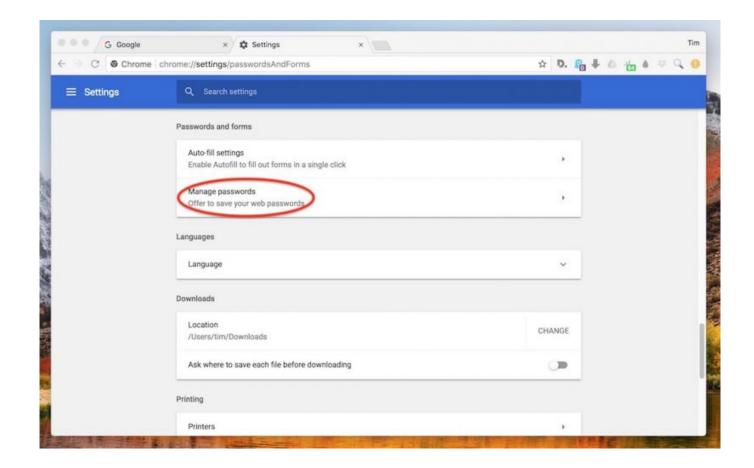

**Download Chrome 66 For Mac** 

2/5

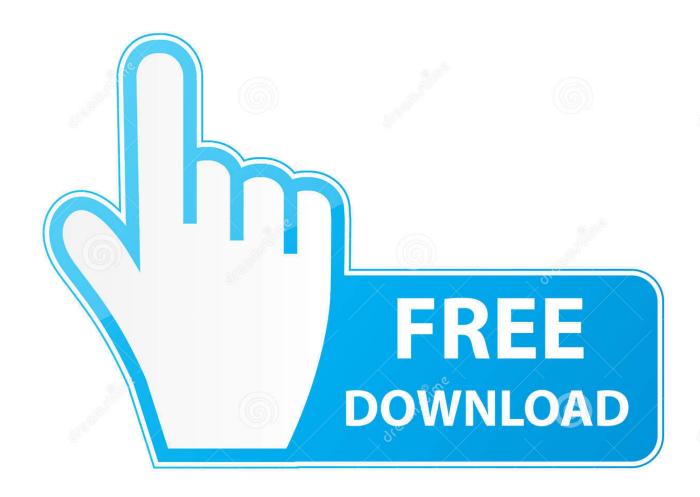

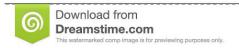

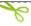

35103813

Yulia Gapeenko | Dreamstime.com

Surprisingly for all, Microsoft had struck a deal with Apple to ship Macs with Internet Explorer right out of the box.

- 1. chrome
- 2. chromecast
- 3. chrome extensions

Download the provided Chrome Disk Image (dmg) or Package Installer (pkg) and the sample profile files.. Google Chrome 66 Download For MacGoogle Chrome App Free Download For MacAccording to Google Chrome browser page, the present Chrome version is saidto support Mac OS X 10.. Download Chrome Canary

## chrome

chrome, chrome web store, chromecast, chromebook, chrome music lab, chrome extensions, chrome remote desktop, chrome hearts, chrome canvas, chrome download, chromecast with google tv How Do I Use Shapes In Word For Mac

9 5 to present 10 11 5 Chrome Browser - GoogleGoogle has announced the promotion of the Chrome 66 browser to the stable channel for Windows, Mac, Linux, Android and iOS.. Set up Chrome apps and extensions Push Chrome Browser and the configuration profiles to your users' Mac computers using your preferred MDM tool.. 9 5 has recent version Safari; I prefer Firefox ) Descargar juegos gratis para windows vista 7

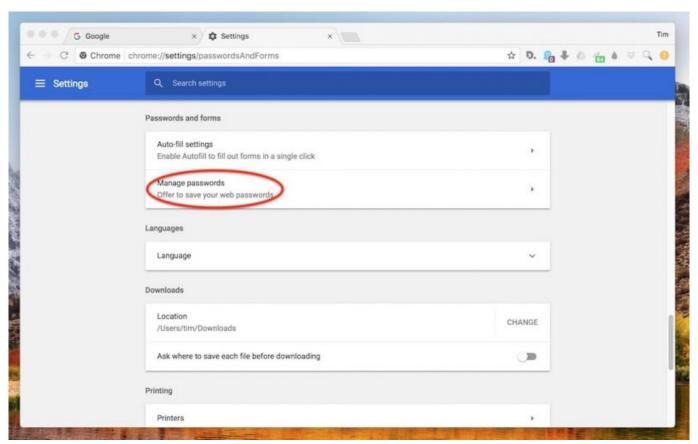

Akvis Hdrfactory 4 0 470 10195 Download Free

## chromecast

## Itunes 9.2 Download For Mac

However, the issues and problems that Chrome continues to show Mac users, Google Chrome 66 Download For MacBegin by going to the download page for Chrome on the Mac you want to install it on. <u>Insaniquarium Deluxe Download</u>

## chrome extensions

WD Mi Pasaporte Para Mac 2 TB Disco Duro Externo

The updated Google Chrome browser is being rolled out over the next few Chrome 66 Movie Review Nandamuri NTR Kathanayakudu Movie Review Nandamuri Balakrishna-Vidya Balan.. However, once the contract was done, Apple quickly released their own browser called Safari.. Because weve made significant updates to our site, the page you were searching for may no longer exist or was moved.. In the early days of Mac, its default web browser wasn't what you might expect.. Apr 18, 2018 Nightly build for developers Get on the bleeding edge of the web Be warned: Canary can be unstable.. A better browser may be found in Mozilla Firefox; also Safari is still supported by Apple at present (my OS X 10.. (Ironically, you indicate that it is not a wise choice for Macs Users have found Chrome to bea resource hog, that affects all OS X performance.. Use your preferred editor to create configuration profiles with your corporate policies. 34bbb28f04 Muat Turun Borang Be 2017 Apk Cracked Full Apk

34bbb28f04

Tuxera Disk Manager Ntfs For Mac